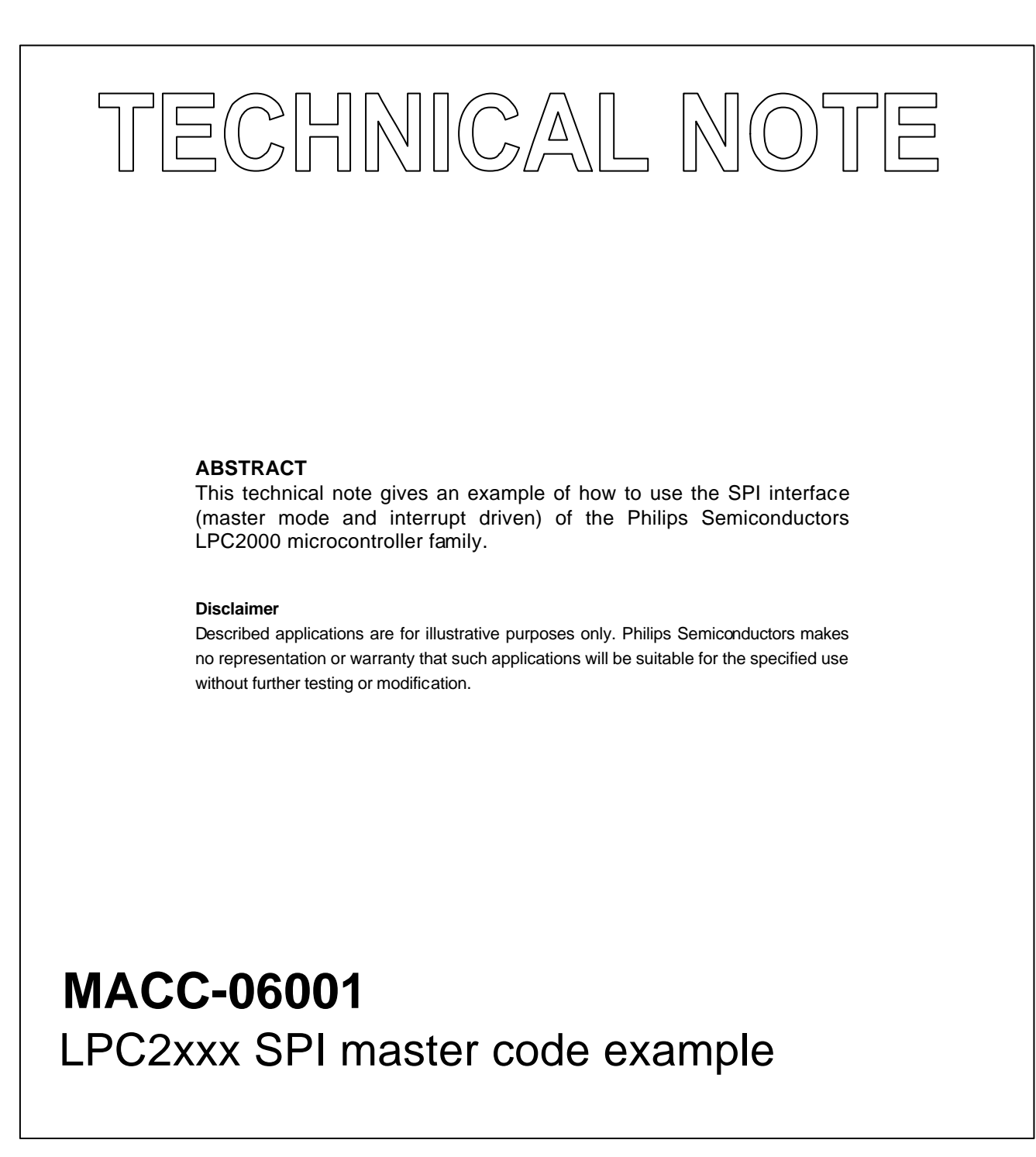

Author: Paul Seerden 2006 January 20

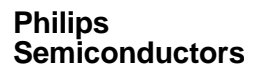

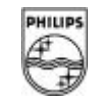

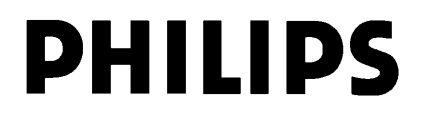

# LPC2xxx SPI master code example MACC-06001

### **SPI MASTER DEMO**

The software example below configures the on-chip LPC2138 SPI block (SPI0) to interface as a master to a DS1722 digital thermometer. A simplified block diagram of the used hardware is shown in figure 1.

The code repeatedly reads the actual temperature in 8-bit mode. This digital 8-bit temperature value is simply displayed on eight LEDs connected to port P1.16-23 of the LPC2138.

The peripheral (VPB) clock is set equal to the system clock (12 MHz) and SPI bit rate is programmed to 1 Mb/s (SPCCR=12). The driver software is interrupt driven (VIC channel 0 irq).

Figure 2 and table 1 show the SPI timing parameters measured in this example and are only indicative. **Fig 1. Simplified block diagram**

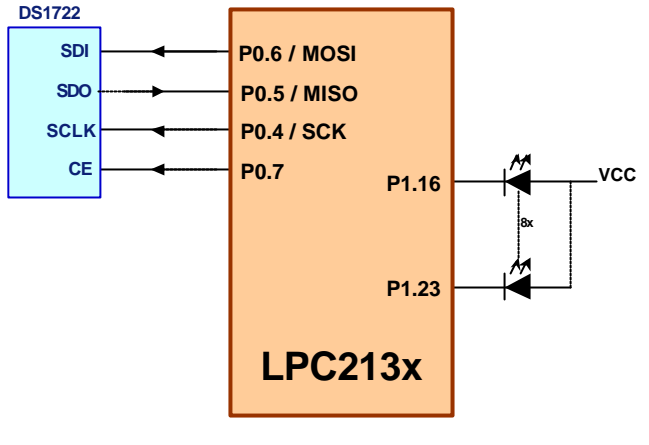

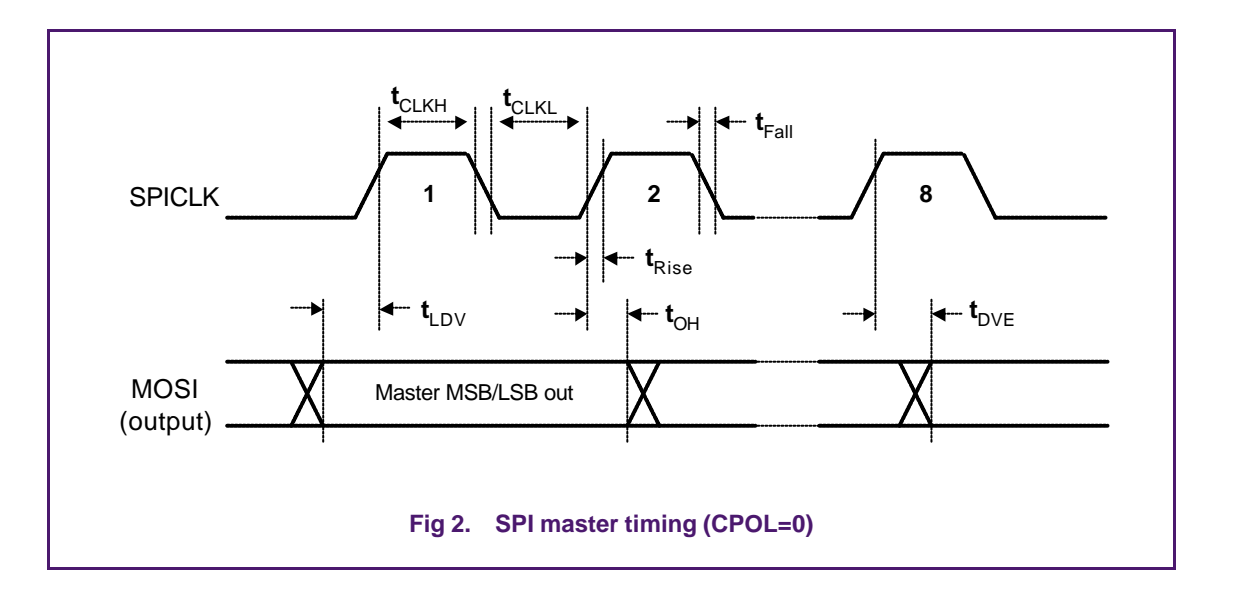

### **Table 1: Measured timing characteristics**

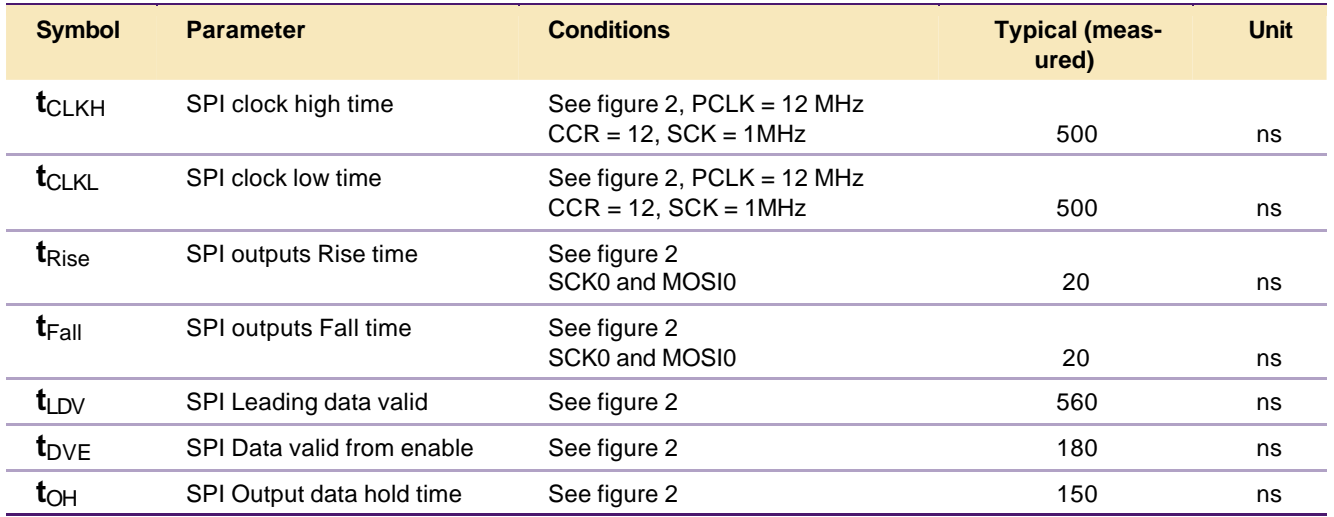

## LPC2xxx SPI master code example MACC-06001

```
#include <LPC21xx.H> // LPC21xx definitions
#define SPI_OK 0 // transfer ended No Errors
#define SPI_BUSY 1 // transfer busy<br>#define SPI_ERROR 2 // SPI error
#define SPI_ERROR
static unsigned char state; // State of SPI driver
static unsigned char spiBuf[4]; // SPI data buffer
static unsigned char *msg; // pointer to SPI data buffer
static unsigned char count; // nr of bytes send/received
void SPI_Isr(void) __irq
{
   if ((SOSPSR & 0xF8) == 0x80)
     {
       *msq++ = SOSPDR; \frac{1}{2} read byte from slave
       if (--count > 0)SOSPDR = *msg; // sent next byte
        else
          state = SPI_OK; // transfer completed
     }
    else // SPI error
     {
       *msg = SOSPDR; \frac{1}{2} // dummy read to clear flags
        state = SPI_ERROR;
 }
   SOSPINT = 0x01; // reset interrupt flag
   VICVectAddr = 0; // reset VIC
}
static void DS1722_Write(unsigned char add, unsigned char val)
{
   spiBuf[0] = add; // DSI722 addressspiBuf[1] = val;msg = spiBuf;count = 2; // nr of bytes state = SPI_BUSY; // Status of driver
   IOSET0 = 0x00000080;<br>SOSPDF = *msg;<br>// sent first byt
                                // sent first byte
   while (state == SPI_BUSY) ; // wait for end of transfer<br>IOCLR0 = 0x00000080; // SS_DS1722 = 0
   IOCLR0 = 0x00000080;}
static void SPI_Init(void)
{
    VICVectAddr0 = (unsigned int) &SPI_Isr;
VICVectCntl0 = 0x2A; // Channel0 on Source#10 ... enabled
VICIntEnable = 0x400; // 10th bit is the SPI IODIR0 |= 0x00000080; // P0.7 defined as SS_DS1722
IOCLR0 = 0x00000080; // SS_DS1722 = 0
    PINSEL0 |= 0x00001500; // configure SPI0 pins (except SSEL0)
   S0SPCCR = 12; \frac{1}{10} // SCK = 1 MHz, counter > 8 and even
   SOSPCR = 0xA8; \frac{1}{2} // CPHA=1, CPOL=0, master mode, MSB first, interrupt enabled
}
int main (void)
{
    IODIR1 |= 0x00FF0000;<br>
// P1.16-23 defined as output<br/>IOCLR1 = <math>0x00FF0000;<br>
// All LEDs offIOCLR1 = 0x00FF0000;SPI Init();
    DS1722_Write(0x80,0xE0); // initialize DS1722
    while(1)
     {
DS1722_Write(0x02,0x02); // read temperature
if (state == SPI_OK) <br>
if (state == SPI_OK) // no error ?
        {
           IOCLR1 = 0x00FF0000;IOSET1 = spiBuf[1] << 16; }
     }
}
```